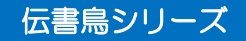

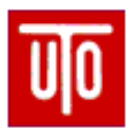

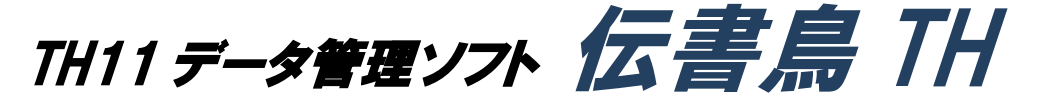

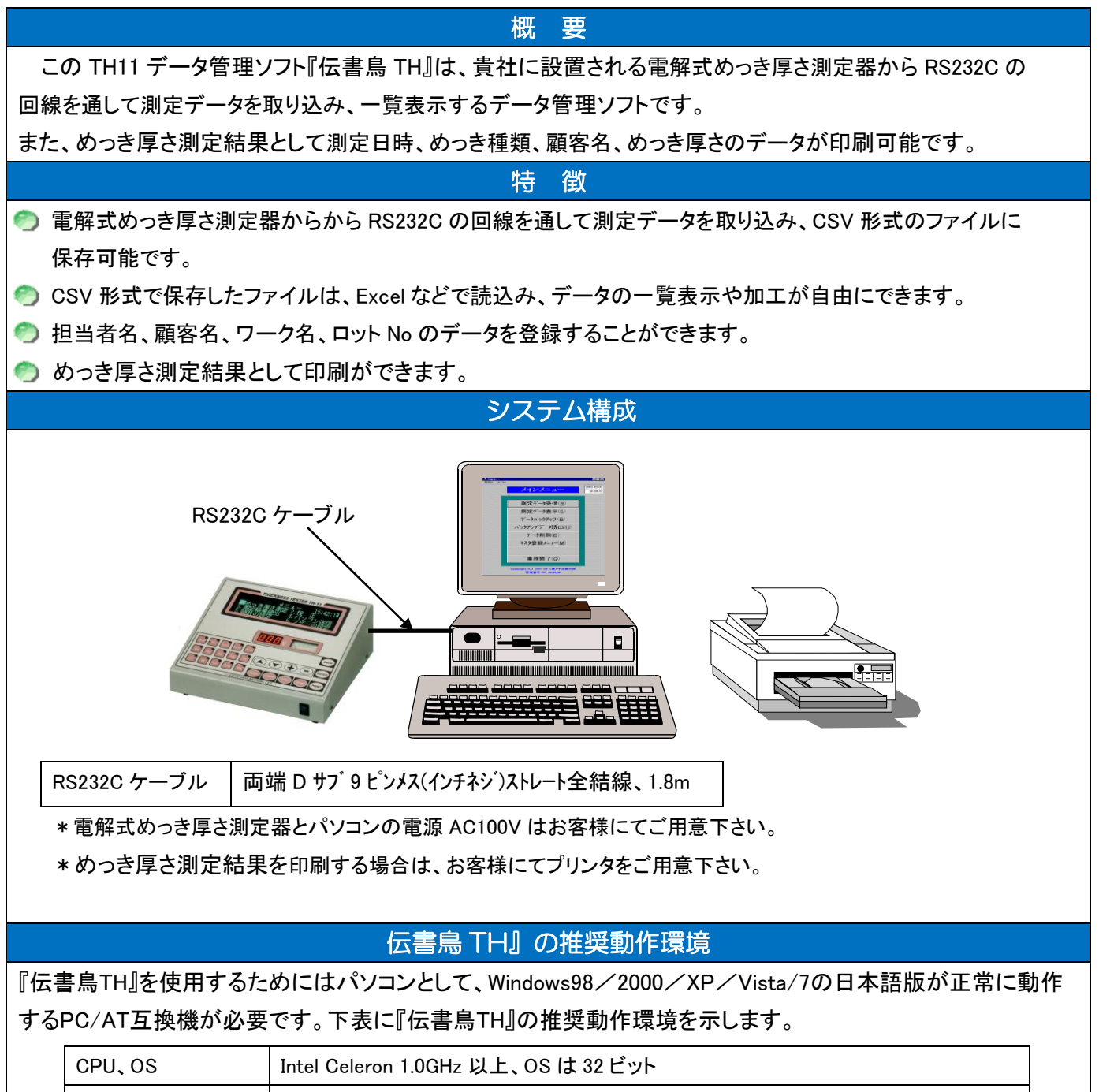

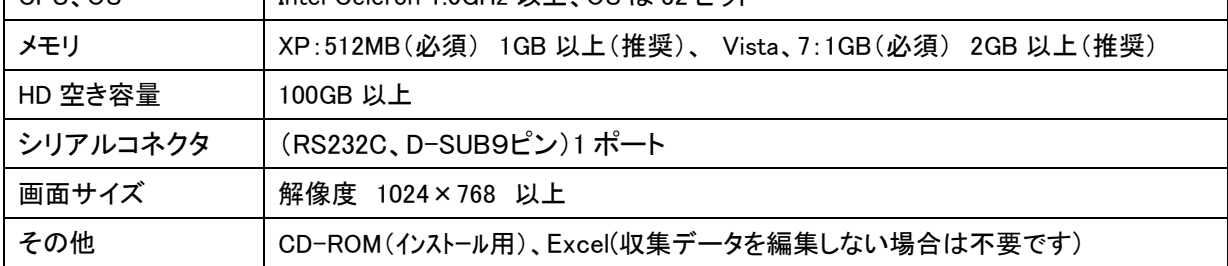

英語版『伝書鳥 TH』を使用するためにはパソコンとして、Windows98/XP の英語版が正常に動作する PC/AT 互換機が必要です。

[注意事項]

2010 年 6 月時点では、Windows98/2000 パソコンはサポートされていませんので XP 以降を推奨します。

## 『伝書鳥 TH』の画面構成

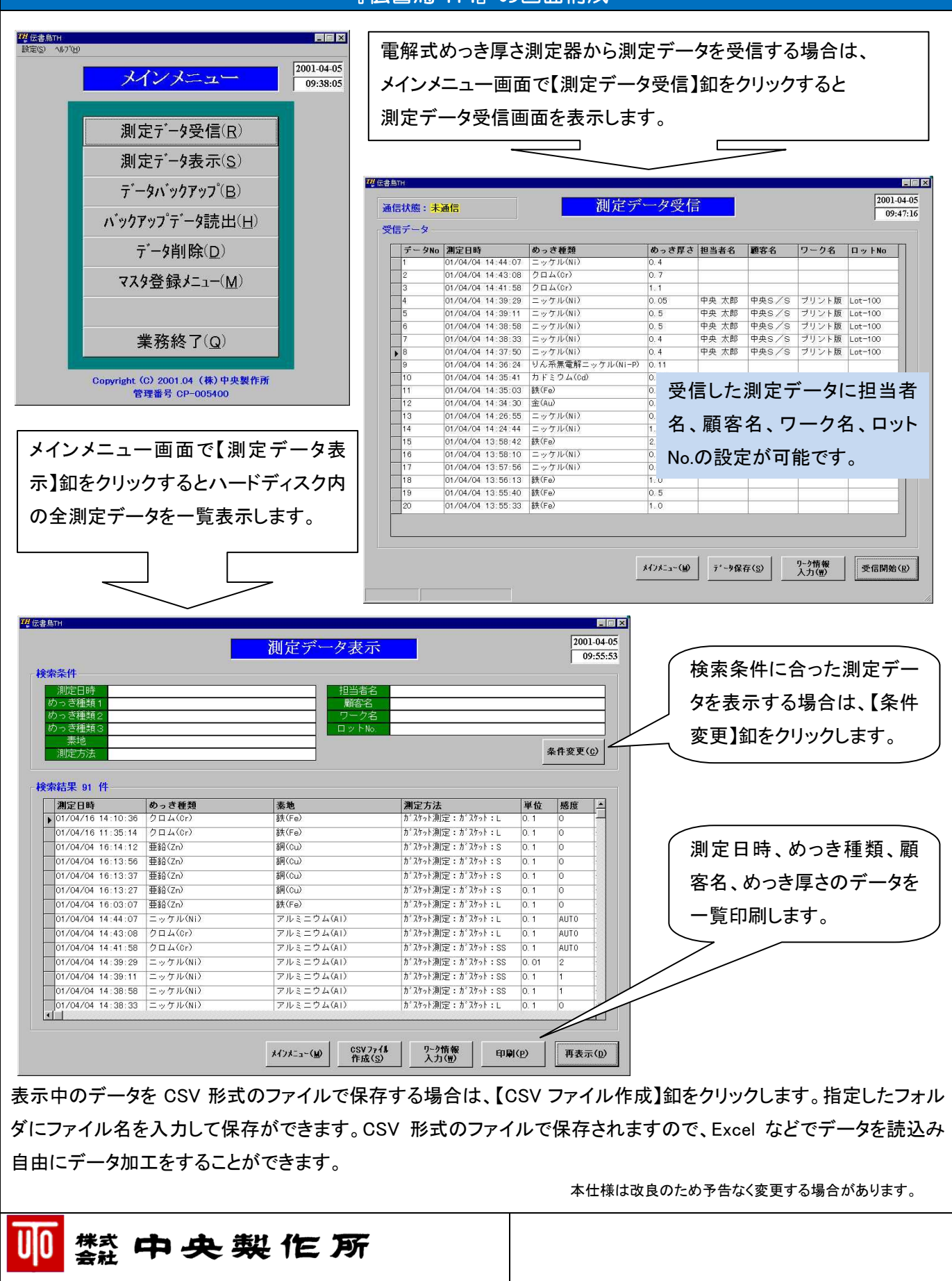

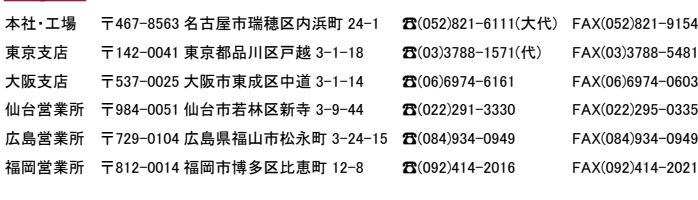

URL. http://www.chuo-seisakusho.co.jp/ E-mail. pe@chuo-seisakusho.co.jp 2011.1 Vol.2